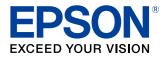

# **Germany Fiscal Element** JSON Specification

#### Precautions

- Unauthorized duplication, copying, reproduction, or modification of any part or all of this document is strictly prohibited.
- Contents of this manual are subject to change without prior notice. Contact us directly for the most recent information.
- Every effort is made to ensure that the contents of this manual are without error. Please contact us if any errors or other issues are found.
- The previous statement notwithstanding, we will not be liable for any negative impact as a result of use.
- Epson shall not be liable for any damages caused as a result of using this product incorrectly, failing to comply with the content of this document, or having repair or modifications performed by third parties other than Epson or those specified by Epson.
- Epson shall not be liable for any issues as a result of installing optional parts or consumables that are not genuine Epson parts or parts certified by Epson.

#### Trademarks

EPSON, EXCEED YOUR VISION, and ESC/POS are registered trademarks of Seiko Epson Corporation.

#### **ESC/POS® Command System**

Epson has embarked on a global initiative by developing ESC/POS, a unique POS printer command system. ESC/ POS contains a wealth of unique commands, many of which are patent-protected. Our system enables the configuration of versatile POS systems with a high level of scalability. In addition to being compatible with most Epson POS printers and displays, the flexibility provided by this unique control system facilitates ease of future upgrades. This functionality and convenience of use are appreciated around the world.

© Seiko Epson Corporation 2019-2020. All rights reserved.

# **Safety Precautions**

### **Meaning of Symbols**

The following symbols are used in this manual. Make sure to understand the meaning of these symbols before using the product.

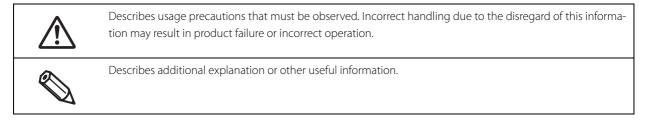

# **Usage Limitations**

Please use our products in environments and systems designed with consideration to safety and disaster recovery such as fail-safe configurations and redundant designs, for example, if this product is used in applications in which a high level of reliability and safety in functionality and precision is required such as in aircraft, trains, ships, automobiles and other transportation-related applications or in crime prevention equipment and safety equipment.

This product is not intended for use in applications that require extremely high levels of reliability and safety such as in aerospace equipment, trunk-line communications equipment, nuclear power control equipment, and medical equipment. Consider your usage environment and requirements carefully before using this product in such applications.

# **About this Manual**

### **Purpose of this Manual**

This document describes JSON specifications for developers who develop an application using GermanyFiscalElement of Epson ePOS SDK.

#### **Organization of this Manual**

This manual is organized into the following chapters.

- Chapter 1 Common Specifications
- Chapter 2 Functional specifications
- Chapter 3 Error Code List

# Contents

| Safety Precautions          | . 3 |
|-----------------------------|-----|
| Meaning of Symbols          |     |
| Usage Limitations           |     |
| About this Manual           | . 3 |
| Purpose of this Manual      | 3   |
| Organization of this Manual |     |
| Contents                    | , 4 |

# Common Specifications ......6

| Data type definition                     | 6 |
|------------------------------------------|---|
| JSON message template                    | 7 |
| JSON message common part type definition | 8 |
| Request                                  | 8 |
| Response (When execution successful)     |   |
| Response (When execution fails)          | 9 |
|                                          |   |

| unctional specifications10 |
|----------------------------|
|----------------------------|

| Configuration                | 10 |
|------------------------------|----|
| SetUp                        |    |
| SetUpForPrinter              |    |
| RunTSESelfTest               | 12 |
| RegisterSecretKey            | 13 |
| UpdateTime                   | 14 |
| UpdateTimeForFirst           | 15 |
| RegisterClient               |    |
| DeregisterClient             | 17 |
| GetRegisteredClientList      |    |
| UnlockTSE                    | 19 |
| LockTSE                      |    |
| SetTimeOutInterval           | 21 |
| GetTimeOutInterval           |    |
| EnableExportIfCspTestFails   | 23 |
| DisableExportIfCspTestFails  | 24 |
| DisableSecureElement         | 25 |
| User Authentication          |    |
| AuthenticateUserForAdmin     |    |
| AuthenticateUserForTimeAdmin | 27 |
| LogOutForAdmin               |    |
| LogOutForTimeAdmin           |    |
| UnblockUserForAdmin          |    |
| UnblockUserForTimeAdmin      |    |
| GetChallenge                 |    |
| AuthenticateHost             |    |
| DeauthenticateHost           |    |

|                                           | 25 |
|-------------------------------------------|----|
| GetAuthenticatedUserList                  |    |
| ChangePuk                                 |    |
| ChangePinForAdmin                         |    |
| ChangePinForTimeAdmin                     |    |
| Transaction                               |    |
| StartTransaction                          |    |
| UpdateTransaction                         |    |
| FinishTransaction                         |    |
| GetStartedTransactionList                 |    |
| GetLastTransactionResponse                |    |
|                                           |    |
| Export                                    |    |
| ArchiveExport                             |    |
| ExportFilteredByTransactionNumber         |    |
| ExportFilteredByTransactionNumberInterval |    |
| ExportFilteredByPeriodOfTime              |    |
| GetExportData                             |    |
| FinalizeExport                            |    |
| CancelExport                              |    |
| GetLogMessageCertificate                  |    |
| Geteogracobage certaireate                | 54 |
|                                           |    |
| Information                               |    |
| Information GetStorageInfo                |    |

| Error Code List                    | 61 |
|------------------------------------|----|
| From Printer                       | 61 |
| ■ From German fiscal element (TSE) | 63 |

# **Common Specifications**

- Character encoding: UTF-8
- Line feed code: LF
- □ Escape character: "/" "\" "b" "f" "n" "r" "t" "uXXXX" => Escape with "/ (backslash)"

# **Data type definition**

| Data Type      | Description                                                      |  |
|----------------|------------------------------------------------------------------|--|
| string <n></n> | String of up to n characters                                     |  |
|                | ASCII characters (0x20 to 0x7E)                                  |  |
| string<[n]>    | String of n characters                                           |  |
|                | ASCII characters (0x20 to 0x7E)                                  |  |
| DateTime       | • UTC                                                            |  |
|                | Format: YYYY-MM-DDThh:mm:ssZ(ISO8601)                            |  |
| number         | Number (valid only in decimal notation)                          |  |
| base64 string  | Binary data represented as base64 encoding string                |  |
| boolean        | Boolean value (true or false)                                    |  |
| array          | Character string represented as an array (string enclosed in []) |  |

# JSON message template

[Request]

```
{
    "storage":{
        "type":"[storage type]",
        "vendor":"[vendor name]"
    }
    "function":"[requested function]",
    "input":{
        "Item1":"[input parameter1]",
        "Item2":"[input parameter2]",
        .....
    },
    "compress":{
        "required":true/false,
        "type":"compression type"
    }
}
```

#### [Response]

When execution succeeds:

```
{
    "result":"EXECUTION_OK",
    "function":"[requested function]",
    "output":{
        "Item1":"[output parameter1]",
        "Item2":"[output parameter2]"
    }
}
```

When execution fails:

```
{
    "result":"ERROR_EEEEE",
    "function":"[requested function]",
    "output":{
        "Item1":"[output parameter1]",
     },
    "error":{
        "fact":"[fact of error]"
        "errorinfo":"[error info]",
     }
}
```

# JSON message common part type definition

# Request

| Element    | Data type | Description                                                                                                    |  |
|------------|-----------|----------------------------------------------------------------------------------------------------|--|
| storage    | object    | Storage Information                                                                                                    |  |
| - type     | string    | <ul> <li>Storage type</li> <li>Only "TSE" and "COMMON" are valid</li> <li>If the storage type is known to be German fiscal element (TSE), specify "TSE"</li> <li>If the storage type is not known, specify "COMMON"</li> <li>"COMMON" can be specified for GetStorageInfo only For other functions, returns an error if "COMMON" is specified</li> </ul>    |  |
| - vendor   | string    | <ul> <li>Nickname for storage vendor name</li> <li>Nickname for German fiscal element (TSE) model. When known to be German fiscal element (TSE), also include the model name</li> <li>Model name can be acquired with GetStorageInfo</li> <li>Null character when not German fiscal element (TSE) or not known to be German fiscal element (TSE)</li> </ul> |  |
| function   | string    | Request function name<br>For details about the setting, see Functional specifications.                                                                                                    |  |
| input      | object    | Input parameters required when request function is executed.<br>For details about the setting, see Functional specifications.<br>(When there is no input data, set an empty object.)                                                                                                    |  |
| compress   | object    | Compression setting                                                                                                    |  |
| - required | boolean   | Whether to compress the response data.                                                                                                    |  |
| - type     | string    | Compression format when the response data is compressed.<br>(When there is no compression, set a null character.)<br>• Only "zip_deflate" or null character are valid                                                                                                    |  |

# Response (When execution successful)

| Element  | Data type | Description                                                                                                    |
|----------|-----------|----------------------------------------------------------------------------------------------------|
| result   | string    | Execution result <ul> <li>Fixed as "EXECUTION_OK" when execution is successful</li> </ul>                                                                                                    |
| function | string    | <ul> <li>Request function name</li> <li>Function specified by Request</li> <li>Null character if the function name is unknown (such as invalid JSON format)</li> </ul>                                                    |
| output   | object    | <ul><li>Parameters output as a result of executing the request function</li><li>For details about the setting, see Functional specifications.</li><li>Returns null characters if there is no parameters output.</li></ul> |

# Response (When execution fails)

| Element     | Data type | Description                                                                                                    |  |
|-------------|-----------|----------------------------------------------------------------------------------------------------|--|
| result      | string    | Error code corresponding to the error that occurred                                                                                   |  |
|             |           | For the error code list and its contents, refer to Error Code List.                                                                   |  |
| function    | string    | Request function name                                                                                                    |  |
|             |           | <ul> <li>Function specified by Request</li> </ul>                                                                                     |  |
|             |           | <ul> <li>Null character if the function name is unknown (such as invalid JSON format)</li> </ul>                                      |  |
| output      | object    | Parameters output as a result of executing the request function<br>For details about what is set, refer to Functional specifications. |  |
|             |           |                                                                                                    |  |
|             |           | Returns null characters if there is no parameters output.                                                                             |  |
| error       | object    | Error details                                                                                                    |  |
| - fact      | string    | Cause of error                                                                                                    |  |
|             |           | Error returned by JSON server: target parameter name                                                                                  |  |
|             |           | 1 refer to Error Code List                                                                                                    |  |
|             |           | Error returned by German fiscal element (TSE): null character                                                                         |  |
| - errorinfo | string    | Position where the error occurred                                                                                                    |  |
|             |           | <ul> <li>Error returned by JSON parser: Error information returned by<br/>picojson</li> </ul>                                         |  |
|             |           | 1 JSON message line where error occurred and<br>error location information                                                            |  |
|             |           | Error returned by German fiscal element (TSE): null character                                                                         |  |

# **Functional specifications**

# Configuration

#### SetUp

Sets up German fiscal element (TSE)

- C Sets PUK, AdminPIN, and TimeAdminPIN in German fiscal element (TSE)
- Internally executes German fiscal element (TSE) unlock (see UnlockTSE), enables export after a CSP test failure in German fiscal element (TSE) (see EnableExportIfCspTestFails), and runs German fiscal element (TSE) selftest.
- Initializes German fiscal element (TSE) and makes it ready to use
- □ As this procedure may require a maximum of 60 seconds for processing, set the timeout periods shown below to 120 seconds.
  - Timeout period for operate API of Epson ePOS SDK
  - Timeout period for <type>operate</type> in StorageMessage of ePOS-Device XML

#### Role

#### -

#### Parameters

| Name         | Туре        | Description                                |
|--------------|-------------|--------------------------------------------|
| puk          | string<[6]> | New PUK to be set                          |
| adminPIN     | string<[5]> | New PIN to be set for Admin privileges     |
| timeAdminPin | string<[5]> | New PIN to be set for TimeAdmin privileges |

### SetUpForPrinter

Start-up after replacing printer

- D Must be executed whenever the combination of German fiscal element (TSE) and printer is changed
- **I** Internally registers the printer serial number as a client ID in German fiscal element (TSE).
- □ Internally runs German fiscal element (TSE) self-test.

[Cautions for SetUp/SetUpForPrinter/RunTSESelfTest]

- □ As this procedure may require a maximum of 60 seconds for processing, set the timeout periods shown below to 120 seconds.
  - Timeout period for operate API of Epson ePOS SDK
  - Timeout period for <type>operate</type> in StorageMessage of ePOS-Device XML

#### Role

#### RunTSESelfTest

Runs a self-test of the German fiscal element (TSE).

□ After each power-on, the self-test of German fiscal element (TSE) is necessary before running the other control command for the German fiscal element (TSE).

The self-test checks to see if the internal module of the German fiscal element (TSE) works properly.

 The printer automatically runs the self-test of German fiscal element (TSE) after each power-on, so basically, the user does not need to run the self-test manually.
 However, if the printer is used for 25 hours or longer without being turned off, the user needs to run the self-

test using this function before the time for continuous run of the printer reaches 25 hours.

- □ To acquire the remaining time before the self-test is required, use "timeUntilNextSelfTest" of GetStorageInfo. [Cautions for SetUp/SetUpForPrinter/RunTSESelfTest]
- □ As this procedure may require a maximum of 60 seconds for processing, set the timeout periods shown below to 120 seconds.
  - Timeout period for operate API of Epson ePOS SDK
  - Timeout period for <type>operate</type> in StorageMessage of ePOS-Device XML

Role

-

## RegisterSecretKey

Registers the secret key

- **D** Registers the key used to calculate the hash value required for user/host authentication when logging in.
- □ This setting is persisted across power cycles.

#### Role

Admin

#### **Parameters**

| Name      | Туре        | Description                                                                                                    |
|-----------|-------------|----------------------------------------------------------------------------------------------------|
| secretKey | string<[8]> | <ul> <li>Secret key used to calculate the hash value for user/host authentication</li> <li>Default value is "EPSONKEY".</li> <li>The secret key must be registered (default value changed) after installation or when replacing the printer.</li> </ul> |

## UpdateTime

Updates the German fiscal element (TSE) time

- **Updates the German fiscal element (TSE) time using the UTC time specified from POS**
- □ This function (or UpdateTimeForFirst) must be executed before starting to write transactions.

#### Role

Admin/TimeAdmin

#### Parameters

| Name        | Туре       | Description                                                                                                    |
|-------------|------------|----------------------------------------------------------------------------------------------------|
| userld      | string<30> | Administrator logged in with Admin privileges<br>Or<br>Client ID logged in with TimeAdmin privileges                                                                                                    |
| newDateTime | DateTime   | <ul> <li>Date and time specified from POS to synchronize</li> <li>German fiscal element (TSE) and POS date and time</li> <li>UTC specification</li> <li>Format is ISO 8601 extended format</li> <li>YYYY-MM-DDThh:mm:ssZ</li> <li>Only year 2000 and after are valid</li> </ul>        |
| useTimeSync | boolean    | <ul> <li>If German fiscal element (TSE) supports time synchronization, specify whether to use this function.</li> <li>true: use time synchronization</li> <li>false: do not use time synchronization</li> <li>Fixed to false if German fiscal element (TSE) model is "TSE1"</li> </ul> |

# UpdateTimeForFirst

Updates the German fiscal element (TSE) time

- Updates the German fiscal element (TSE) time using the UTC time specified from POS
  - Actually update the German fiscal element (TSE) time only when called the first time
  - Skip updating the German fiscal element (TSE) time when called the second and subsequent times per power-cycle
- □ This function (or UpdateTime) must be executed before starting to write transactions.

#### Role

Admin/TimeAdmin

#### **Parameters**

| Name        | Туре       | Description                                                                                                    |
|-------------|------------|----------------------------------------------------------------------------------------------------|
| userld      | string<30> | Administrator logged in with Admin privileges<br>Or<br>Client ID logged in with TimeAdmin privileges                                                                                                    |
| newDateTime | DateTime   | <ul> <li>Date and time specified from POS to synchronize</li> <li>German fiscal element (TSE) and POS date and time</li> <li>UTC specification</li> <li>Format is ISO 8601 extended format</li> <li>YYYY-MM-DDThh:mm:ssZ</li> <li>Only year 2000 and after are valid</li> </ul>        |
| useTimeSync | boolean    | <ul> <li>If German fiscal element (TSE) supports time synchronization, specify whether to use this function.</li> <li>true: use time synchronization</li> <li>false: do not use time synchronization</li> <li>Fixed to false if German fiscal element (TSE) model is "TSE1"</li> </ul> |

# RegisterClient

Registers client IDs to be used in German fiscal element (TSE)

- □ 100 client IDs can be registered in German fiscal element (TSE).
- However, as one ID is used internally by the printer, 99 client IDs can be registered by the user.
- Only client IDs registered in German fiscal element (TSE) can be used for transactions.

#### Role

Admin

#### **Parameters**

| Name     | Туре       | Description                                                                                                    |
|----------|------------|----------------------------------------------------------------------------------------------------|
| clientld | string<30> | <ul> <li>Client ID to be registered</li> <li>The string must be representable as an ASN.1<br/>PrintableString, which restricts the allowed<br/>characters to the following:<br/>A-Za-z0-9'()+,/:=? and the space character.</li> <li>As strings that include "EPSON" are reserved by</li> </ul> |
|          |            | the printer, registration by the user is prohib-<br>ited.                                                                                                    |

# DeregisterClient

Deregisters client IDs registered in German fiscal element (TSE)

#### Role

Admin

#### Parameters

| Name     | Туре       | Description                                                                                                    |
|----------|------------|----------------------------------------------------------------------------------------------------|
| clientld | string<30> | <ul><li>Client ID to be deregistered</li><li>As strings that include "EPSON" are reserved by<br/>the printer, deleting by the user is prohibited.</li></ul> |

# GetRegisteredClientList

Acquires a list of client IDs registered in German fiscal element (TSE)

□ Although the client ID "EPSONXXXXXXX" is included, the XXXXXXX part used inside the printer is the printer serial number.

#### Role

Admin

#### **Parameters**

| Name                   | Туре  | Description                                                                                                    |
|------------------------|-------|----------------------------------------------------------------------------------------------------|
| registeredClientIdList | array | List of client IDs registered in German fiscal ele-<br>ment (TSE)<br>Example: {"registeredClientIdList":[POS1]} |

## UnlockTSE

Unlocks German fiscal element (TSE)

- □ Transactions and export functions are not available when German fiscal element (TSE) is locked. In fact, only functions belonging to User Authentication can be used.
- □ This setting is persisted across power cycles.

Role

## LockTSE

Locks German fiscal element (TSE)

- □ Transactions and export functions are not available when German fiscal element (TSE) is locked. In fact, only functions belonging to User Authentication can be used.
- □ This setting is persisted across power cycles.

Role

## SetTimeOutInterval

Sets the timeout period.

□ This setting is persisted across power cycles.

#### Role

Admin

#### Parameters

| Name                        | Туре   | Description                                                                      |
|-----------------------------|--------|----------------------------------------------------------------------------------|
| timeoutIntervalForAdmin     | number | Timeout period for Admin auto lockout                                            |
|                             |        | Optional parameter                                                               |
|                             |        | This setting is valid when specified.                                            |
|                             |        | <ul> <li>Valid range: 900 to 7200 [sec] (15 minutes to 2 hours)</li> </ul>       |
|                             |        | Default value 900 [sec]                                                          |
| timeoutIntervalForTimeAdmin | number | Timeout period for TimeAdmin auto lockout                                        |
|                             |        | Optional parameter                                                               |
|                             |        | This setting is valid when specified.                                            |
|                             |        | <ul> <li>Valid range: 900 to 86400 [sec] (15 minutes to<br/>24 hours)</li> </ul> |
|                             |        | • Default value 28800 [sec]                                                      |
| timeoutIntervalForExport    | number | Export timeout period                                                            |
|                             |        | Optional parameter                                                               |
|                             |        | This setting is valid when specified.                                            |
|                             |        | Valid range: 100 to 330 [sec]                                                    |
|                             |        | Default value 100 [sec]                                                          |

## GetTimeOutInterval

Acquires the timeout period.

□ This setting is persisted across power cycles.

#### Role

Admin

#### Parameters

| Name                        | Туре   | Description                                                                                                    |
|-----------------------------|--------|----------------------------------------------------------------------------------------------------|
| timeoutIntervalForAdmin     | number | <ul><li>Timeout period for Admin auto lockout</li><li>Valid range: 900 to 7200 [sec] (15 minutes to 2 hours)</li></ul>                                                       |
|                             |        | • Default value 900 [sec]                                                                                                    |
| timeoutIntervalForTimeAdmin | number | <ul> <li>Timeout period for TimeAdmin auto lockout</li> <li>Valid range: 900 to 86400 [sec] (15 minutes to 24 hours)</li> <li>Default value 28800 [sec] (8 hours)</li> </ul> |
| timeoutIntervalForExport    | number | Export timeout period<br>• Valid range: 100 to 330 [sec]<br>• Default value 100 [sec]                                                                                        |

### **EnableExportIfCspTestFails**

Enables log data in German fiscal element (TSE) to be exported even if the CSP (Crypto Service Provider) test fails. \* The CSP test is executed in German fiscal element (TSE) self-test.

- □ If the CSP test fails due to a security module failure, log data cannot be exported by default.
- Only ArchiveExport can be executed with this command. (Filter-related exports cannot be executed.)
- □ This setting will only succeed after a successful German fiscal element (TSE) self-test (which includes the CSP test). Once the CSP test fails, this value cannot be changed anymore.
- □ This setting is persisted across power cycles.

#### Role

## DisableExportIfCspTestFails

Disables log data in German fiscal element (TSE) to be exported if the CSP (Crypto Service Provider) test fails.

- □ This setting will only succeed after a successful German fiscal element (TSE) self-test (which includes the CSP test). Once the CSP test fails, this value cannot be changed anymore.
- □ This setting is persisted across power cycles.

Role

# DisableSecureElement

Disables German fiscal element (TSE) use

- □ New transactions cannot be written after executing this function.
- **C**an be executed only when no incomplete transactions exist.

#### Role

# **User Authentication**

#### AuthenticateUserForAdmin

Log in to German fiscal element (TSE) with Admin privileges (user authentication)

- **D** Enables the use of functions whose "Role" is Admin (Admin privileges).
- Automatically log out when left (Admin privilege function not used) for a certain time (default 15 minutes).
   This timeout period can be set using SetTimeOutInterval.

#### Role

-

#### **Parameters**

#### Input

| Name   | Туре          | Description                                                              |
|--------|---------------|--------------------------------------------------------------------------|
| userld | string<30>    | User ID logged in with Admin privileges<br>Only "Administrator" is valid |
| pin    | string<[5]>   | PIN for Admin privileges                                                 |
| hash   | base64 string | Hash value for host authentication                                       |

| Name             | Туре   | Description                                                                                                    |
|------------------|--------|----------------------------------------------------------------------------------------------------|
| remainingRetries | number | <ul> <li>Number of input PIN/PUK retries remaining</li> <li>PIN/PUK authentication can fail up to 3 times.</li> <li>Not returned when PIN/PUK authentication is successful</li> <li>Reduces by 1 on each PIN/PUK authentication failure <ul> <li>Number of retries is reduced only when PIN/PUK authentication fails.</li> </ul> </li> </ul> |
|                  |        | - Number of retries is not reduced in other errors.                                                                                                    |

### AuthenticateUserForTimeAdmin

Log in to German fiscal element (TSE) with TimeAdmin privileges (user authentication)

- **D** Enables the use of functions whose "Role" is TimeAdmin (TimeAdmin privileges).
- Automatically log out when left (TimeAdmin privilege function not used) for a certain time (default 8 hours).
   This timeout period can be set using SetTimeOutInterval.

#### Role

-

#### Parameters

#### Input

| Name     | Туре          | Description                                                                                                    |
|----------|---------------|----------------------------------------------------------------------------------------------------|
| clientld | string<30>    | <ul> <li>Client ID to log in with TimeAdmin privileges</li> <li>Only client IDs registered in German fiscal element (TSE) are valid.</li> <li>* Register client IDs in German fiscal element (TSE) using RegisterClient.</li> </ul> |
| pin      | string<[5]>   | PIN for TimeAdmin privileges                                                                                                    |
| hash     | base64 string | Hash value for host authentication                                                                                                    |

| Name             | Туре   | Description                                                                                                    |
|------------------|--------|----------------------------------------------------------------------------------------------------|
| remainingRetries | number | <ul> <li>Number of input PIN/PUK retries remaining</li> <li>PIN/PUK authentication can fail up to 3 times.</li> <li>Not returned when PIN/PUK authentication is successful</li> <li>Reduces by 1 on each PIN/PUK authentication failure <ul> <li>Number of retries is reduced only when PIN/PUK authentication fails.</li> <li>Number of retries is not reduced in other</li> </ul> </li> </ul> |
|                  |        | errors.                                                                                                    |

# LogOutForAdmin

Logs out a user logged in with Admin privileges

Role

# LogOutForTimeAdmin

Logs out a client logged in with TimeAdmin privileges

#### Role

TimeAdmin

#### Parameters

| Name     | Туре       | Description                                   |
|----------|------------|-----------------------------------------------|
| clientId | string<30> | Client ID logged in with TimeAdmin privileges |

## UnblockUserForAdmin

Unblocks the PIN for Admin privileges

- □ This function is only available for hosts authenticated using AuthenticateHost.
- □ If PUK is blocked, it cannot be recovered. The only way to recover is to replace German fiscal element (TSE).

#### Role

Host authenticated using AuthenticateHost

#### **Parameters**

#### Input

| Name   | Туре        | Description                                                                                               |
|--------|-------------|----------------------------------------------------------------------------------------------------|
| userld | string<30>  | User ID of authenticated host                                                                             |
|        |             | Only "Administrator" is valid                                                                             |
| puk    | string<[6]> | PUK                                                                                                    |
| newPin | string<[5]> | <ul><li>PIN for Admin privileges</li><li>Only valid when PIN (new PIN) differs from current PIN</li></ul> |

| Name             | Туре   | Description                                                                                                    |
|------------------|--------|----------------------------------------------------------------------------------------------------|
| remainingRetries | number | <ul> <li>Number of input PIN/PUK retries remaining</li> <li>PIN/PUK authentication can fail up to 3 times.</li> <li>Not returned when PIN/PUK authentication is successful</li> <li>Reduces by 1 on each PIN/PUK authentication failure <ul> <li>Number of retries is reduced only when PIN/PUK authentication fails.</li> <li>Number of retries is not reduced in other errors.</li> </ul> </li> </ul> |

## UnblockUserForTimeAdmin

Unblocks the PIN for TimeAdmin privileges

- □ This function is only available for hosts authenticated using AuthenticateHost.
- □ If PUK is blocked, it cannot be recovered. The only way to recover is to replace German fiscal element (TSE).

#### Role

Host authenticated using AuthenticateHost

#### **Parameters**

#### Input

| Name   | Туре        | Description                                                                                      |
|--------|-------------|--------------------------------------------------------------------------------------------------|
| userld | string<30>  | User ID of authenticated host                                                                    |
|        |             | Only "Administrator" is valid                                                                    |
| puk    | string<[6]> | PUK                                                                                              |
| newPin | string<[5]> | PIN for TimeAdmin privileges <ul> <li>Only valid when PIN (new PIN) differs from cur-</li> </ul> |
|        |             | rent PIN                                                                                         |

| Name             | Туре   | Description                                                                                                    |
|------------------|--------|----------------------------------------------------------------------------------------------------|
| remainingRetries | number | <ul> <li>Number of input PIN/PUK retries remaining</li> <li>PIN/PUK authentication can fail up to 3 times.</li> <li>Not returned when PIN/PUK authentication is successful</li> <li>Reduces by 1 on each PIN/PUK authentication failure <ul> <li>Number of retries is reduced only when PIN/PUK authentication fails.</li> <li>Number of retries is not reduced in other</li> </ul> </li> </ul> |
|                  |        | errors.                                                                                                    |

# GetChallenge

#### Acquires the challenge

□ Acquires the challenge data used to calculate the hash value required for user/host authentication when logging in.

#### Role

#### Parameters

#### Input

| Name   | Туре       | Description                                                                                                    |
|--------|------------|----------------------------------------------------------------------------------------------------|
| userld | string<30> | User ID or client ID of logged-in (authenticated)<br>host                                                                                                    |
|        |            | <ul> <li>The string must be representable as an ASN.1<br/>PrintableString, which restricts the allowed<br/>characters to the following:<br/>A-Za-z0-9'()+,/:=? and the space character.</li> </ul> |

| Name      | Туре         | Description                              |
|-----------|--------------|------------------------------------------|
| challenge | string<[16]> | Random string for each specified user ID |

## AuthenticateHost

#### Authenticates the host

□ This function (host authentication) must be executed before using the following functions.

- ChangePuk
- UnblockUserForAdmin
- UnblockUserForTimeAdmin

#### Role

\_

#### Parameters

| Name   | Туре          | Description                                                                           |
|--------|---------------|---------------------------------------------------------------------------------------|
| userld | string<30>    | User ID of host to be authenticated <ul> <li>Only "Administrator" is valid</li> </ul> |
| hash   | base64 string | Hash value for host authentication                                                    |

# DeauthenticateHost

Cancels host authentication.

□ Logs out of a host logged into (authenticated) with AuthenticateHost

#### Role

Host authenticated using AuthenticateHost

#### **Parameters**

| Name   | Туре       | Description                   |
|--------|------------|-------------------------------|
| userld | string<30> | User ID of authenticated host |
|        |            | Only "Administrator" is valid |

# GetAuthenticatedUserList

Acquires a list of logged-in (authenticated) user IDs and client IDs.

#### Role

Admin

#### Parameters

#### Input

| Name     | Туре       | Description                           |
|----------|------------|---------------------------------------|
| userRole | string<30> | Type of user privileges               |
|          |            | Only "Admin" or "TimeAdmin" are valid |

| Name                  | Туре  | Description                             |
|-----------------------|-------|-----------------------------------------|
| authenticatedUserList | array | List of logged-in user IDs              |
|                       |       | Example:                                |
|                       |       | {"authenticatedUserList":[POS1, POS2]}} |

### ChangePuk

**Changes PUK** 

- □ This function is only available for hosts authenticated using AuthenticateHost.
- □ If PUK is blocked, it cannot be recovered. The only way to recover is to replace German fiscal element (TSE).

#### Role

Host authenticated using AuthenticateHost

#### **Parameters**

#### Input

| Name   | Туре        | Description                                                    |
|--------|-------------|----------------------------------------------------------------|
| userld | string<30>  | User ID of authenticated host<br>Only "Administrator" is valid |
| oldPuk | string<[6]> | Current PUK                                                    |
| newPuk | string<[6]> | New PUK to be set                                              |

| Name             | Туре   | Description                                                                    |
|------------------|--------|--------------------------------------------------------------------------------|
| remainingRetries | number | Number of input PIN/PUK retries remaining                                      |
|                  |        | • PIN/PUK authentication can fail up to 3 times.                               |
|                  |        | <ul> <li>Not returned when PIN/PUK authentication is<br/>successful</li> </ul> |
|                  |        | <ul> <li>Reduces by 1 on each PIN/PUK authentication<br/>failure</li> </ul>    |
|                  |        | - Number of retries is reduced only when PIN/<br>PUK authentication fails.     |
|                  |        | - Number of retries is not reduced in other errors.                            |

# ChangePinForAdmin

Changes the Admin PIN

# Role

Admin

#### Parameters

## Input

| Name   | Туре        | Description            |
|--------|-------------|------------------------|
| oldPin | string<[5]> | Current AdminPIN       |
| newPin | string<[5]> | New AdminPIN to be set |

| Name             | Туре   | Description                                                                                                    |
|------------------|--------|----------------------------------------------------------------------------------------------------|
| remainingRetries | number | <ul> <li>Number of input PIN/PUK retries remaining</li> <li>PIN/PUK authentication can fail up to 3 times.</li> <li>Not returned when PIN/PUK authentication is successful</li> <li>Reduces by 1 on each PIN/PUK authentication failure <ul> <li>Number of retries is reduced only when PIN/</li> </ul> </li> </ul> |
|                  |        | <ul> <li>Number of retries is reduced only when PIN/<br/>PUK authentication fails.</li> <li>Number of retries is not reduced in other<br/>errors.</li> </ul>                                                                                                    |

# ChangePinForTimeAdmin

Changes the TimeAdmin PIN

#### Role

TimeAdmin

#### Parameters

## Input

| Name     | Туре        | Description                                   |
|----------|-------------|-----------------------------------------------|
| clientld | string<30>  | Client ID logged in with TimeAdmin privileges |
| oldPin   | string<[5]> | Current TimeAdminPIN                          |
| newPin   | string<[5]> | New TimeAdminPIN to be set                    |

| Name             | Туре   | Description                                                                                                  |
|------------------|--------|----------------------------------------------------------------------------------------------------|
| remainingRetries | number | Number of input PIN/PUK retries remaining <ul> <li>PIN/PUK authentication can fail up to 3 times.</li> </ul> |
|                  |        | <ul> <li>Not returned when PIN/PUK authentication is<br/>successful</li> </ul>                               |
|                  |        | <ul> <li>Reduces by 1 on each PIN/PUK authentication<br/>failure</li> </ul>                                  |
|                  |        | - Number of retries is reduced only when PIN/<br>PUK authentication fails.                                   |
|                  |        | - Number of retries is not reduced in other errors.                                                          |

# Transaction

# StartTransaction

Starts a transaction

# Role

TimeAdmin

## Parameters

## Input

| Name           | Туре          | Description                                                                                                    |
|----------------|---------------|----------------------------------------------------------------------------------------------------|
| clientld       | string<30>    | <ul> <li>Client ID logged in with TimeAdmin privileges</li> <li>Only client IDs registered in German fiscal element (TSE) are valid</li> <li>* Client IDs are registered in German fiscal element (TSE) using RegisterClient.</li> </ul>                                              |
| processData    | base64 string | <ul><li>Transaction data</li><li>The contents of the data is decided by the app.</li></ul>                                                                                                    |
| processType    | string<100>   | <ul> <li>Transaction type</li> <li>The string must be representable as an ASN.1<br/>PrintableString, which restricts the allowed<br/>characters to the following:<br/>A-Za-z0-9'()+,/:=? and the space character.</li> <li>The contents of the data is decided by the app.</li> </ul> |
| additionalData | base64 string | <ul> <li>Additional data</li> <li>The contents of the data is decided by the app.</li> <li>Invalid for German fiscal element (TSE) model<br/>"TSE1"</li> <li>Set value is ignored</li> <li>Null character specification recommended</li> </ul>                                        |

| Name              | Туре     | Description                                                                                                    |
|-------------------|----------|----------------------------------------------------------------------------------------------------|
| transactionNumber | number   | Transaction number <ul> <li>Valid range: range of unsigned long int type</li> </ul>                                                                             |
| logTime           | DateTime | <ul> <li>Date and time that the log was created</li> <li>UTC specification</li> <li>Format is ISO 8601 extended format</li> <li>YYYY-MM-DDThh:mm:ssZ</li> </ul> |

| Name             | Туре          | Description                                                                                                    |
|------------------|---------------|----------------------------------------------------------------------------------------------------|
| serialNumber     | base64 string | <ul><li>German fiscal element (TSE) serial number</li><li>Hash value of public key used to generate signature</li></ul> |
| signatureCounter | number        | Current signature counter <ul> <li>Valid range: range of unsigned long int type</li> </ul>                              |
| signature        | base64 string | Signature value                                                                                                    |

# UpdateTransaction

Updates a transaction

# Role

TimeAdmin

#### Parameters

# Input

| Name              | Туре          | Description                                                                                                    |
|-------------------|---------------|----------------------------------------------------------------------------------------------------|
| clientld          | string<30>    | <ul> <li>Client ID logged in with TimeAdmin privileges</li> <li>Only client IDs registered in German fiscal element (TSE) are valid</li> <li>* Client IDs are registered in German fiscal element (TSE) using RegisterClient.</li> </ul>                                              |
| transactionNumber | number        | <ul> <li>Transaction number of the started transaction</li> <li>The transaction number returned as output of<br/>StartTransaction is used</li> <li>Valid range: Range of unsigned long int type</li> </ul>                                                                            |
| processData       | base64 string | Transaction data <ul> <li>The contents of the data is decided by the app.</li> </ul>                                                                                                    |
| processType       | string<100>   | <ul> <li>Transaction type</li> <li>The string must be representable as an ASN.1<br/>PrintableString, which restricts the allowed<br/>characters to the following:<br/>A-Za-z0-9'()+,/:=? and the space character.</li> <li>The contents of the data is decided by the app.</li> </ul> |

| Name             | Туре          | Description                                                                                                    |
|------------------|---------------|----------------------------------------------------------------------------------------------------|
| logTime          | DateTime      | Date and time that the log was created<br>• UTC specification<br>Format is ISO 8601 extended format<br>- YYYY-MM-DDThh:mm:ssZ |
| signatureCounter | number        | <ul><li>Current signature counter</li><li>Valid range: range of unsigned long int type</li></ul>                              |
| signature        | base64 string | Signature value                                                                                                    |

# FinishTransaction

Ends a transaction

#### Role

TimeAdmin

#### Parameters

# Input

| Name              | Туре          | Description                                                                                   |
|-------------------|---------------|-----------------------------------------------------------------------------------------------|
| clientId          | string<30>    | Client ID logged in with TimeAdmin privileges                                                 |
|                   |               | <ul> <li>Only client IDs registered in German fiscal ele-<br/>ment (TSE) are valid</li> </ul> |
|                   |               | * Client IDs are registered in German fiscal<br>element (TSE) using RegisterClient.           |
| transactionNumber | number        | Transaction number of the started transaction                                                 |
|                   |               | • The transaction number returned as output of<br>StartTransaction is used                    |
|                   |               | Valid range: Range of unsigned long int type                                                  |
| processData       | base64 string | Transaction data                                                                              |
|                   |               | • The contents of the data is decided by the app.                                             |
| processType       | string<100>   | Transaction type                                                                              |
|                   |               | • The string must be representable as an ASN.1                                                |
|                   |               | PrintableString, which restricts the allowed                                                  |
|                   |               | characters to the following:<br>A-Za-z0-9'()+,/:=? and the space character.                   |
|                   |               | • The contents of the data is decided by the app.                                             |
| additionalData    | base64 string | Additional data                                                                               |
|                   |               | • The contents of the data is decided by the app.                                             |
|                   |               | Invalid for German fiscal element (TSE) model                                                 |
|                   |               | "TSE1"                                                                                        |
|                   |               | = Set value is ignored                                                                        |
|                   |               | => Null character specification recommended                                                   |

| Name             | Туре          | Description                                                                                                    |
|------------------|---------------|----------------------------------------------------------------------------------------------------|
| logTime          | DateTime      | Date and time that the log was created<br>• UTC specification<br>Format is ISO 8601 extended format<br>- YYYY-MM-DDThh:mm:ssZ |
| signatureCounter | number        | Current signature counter <ul> <li>Valid range: range of unsigned long int type</li> </ul>                                    |
| signature        | base64 string | Signature value                                                                                                    |

# GetStartedTransactionList

#### Acquires a list of started (incomplete\*) transactions.

\* The incomplete status is the status where FinishTransaction has not been executed for a transaction that was started with StartTransaction.

#### Role

#### Parameters

#### Input

| Name     | Туре       | Description                                                                                                    |
|----------|------------|----------------------------------------------------------------------------------------------------|
| clientId | string<30> | Client ID of started transaction                                                                                                    |
|          |            | <ul> <li>When an empty string "" is specified, a list of<br/>transaction numbers of all incomplete transac-<br/>tions is returned regardless of the client ID.</li> </ul> |

| Name                         | Туре  | Description                                                                                           |
|------------------------------|-------|----------------------------------------------------------------------------------------------------|
| startedTransactionNumberList | array | List of transaction numbers of incomplete trans-<br>actions and the associated client IDs<br>Example: |
|                              |       | {"startedTransactionNumberList":[2,5]}                                                                |

# GetLastTransactionResponse

Gets the result of the last transaction stored in German fiscal element (TSE) for each client ID

#### Role

-

#### **Parameters**

## Input

| Name     | Туре       | Description                                                                                                    |
|----------|------------|----------------------------------------------------------------------------------------------------|
| clientId | string<30> | <ul> <li>Client ID of the latest transaction result</li> <li>When an empty string "" is specified, the latest transaction result is returned regardless of the client ID.</li> </ul> |

| Name              | Туре          | Description                                                                                                    |
|-------------------|---------------|----------------------------------------------------------------------------------------------------|
| logTime           | DateTime      | Date and time that the latest transaction log cor-<br>responding to the specified client ID was gener-<br>ated                                |
|                   |               | <ul> <li>UTC specification</li> <li>Format is ISO 8601 extended format</li> <li>YYYY-MM-DDThh:mm:ssZ</li> </ul>                               |
| signatureCounter  | number        | Signature counter of the latest transaction log<br>corresponding to the specified client ID<br>• Valid range: range of unsigned long int type |
| transactionNumber | number        | Transaction counter of the latest transaction cor-<br>responding to the specified client ID<br>• Valid range: range of unsigned long int type |
| signature         | base64 string | Signature value                                                                                                    |
| serialNumber      | base64 string | <ul><li>German fiscal element (TSE) serial number</li><li>Hash value of public key used to generate signature</li></ul>                       |

# **Export**

# ArchiveExport

Starts archive export

- D Acquires all log data saved in German fiscal element (TSE) in TAR file format
- □ After exporting starts, the printer enters export status and only the following commands can be accepted.
  - GetExportData
  - FinalizeExport
  - CancelExport
- □ Exporting cannot be restarted while in export status.
- Before starting exporting, the German fiscal element (TSE) time must be updated by executing UpdateTime or UpdateTimeForFirst.
- □ In export status, automatically log out when left (GetExportData not used) for a certain time (default 90 minutes).

This timeout period can be set using SetTimeOutInterval.

□ In the case of archive export, all log data can be deleted from German fiscal element (TSE) using FinalizeExport after confirming that all data has been acquired.

[Cautions during export]

- **D** The time required to export depends on the amount of data and the interface.
- Check that the smart device is charged sufficiently.
- □ Check that no errors have occurred in the printer.
- □ Check that the printer's communication status is in good condition while exporting.
- Do not turn off the printer while exporting.
- Do not disconnect the connection cable and power cable while exporting.
- Do not sleep the smart device while exporting.
- □ If data is not received properly while exporting due to an error such as disconnected communication, the exported data may be invalid, and CancelExport must be executed to start exporting again.

#### Role

Admin

#### Parameters

| Name          | Туре   | Description                                                                                                    |
|---------------|--------|----------------------------------------------------------------------------------------------------|
| tarExportSize | number | Size when acquiring all log data in TAR file format <ul> <li>Valid range: range of unsigned long int type</li> </ul> |

# **ExportFilteredByTransactionNumber**

Starts exporting the specified transaction number

- D Acquires the specified target log saved in German fiscal element (TSE) in TAR file format
- □ As data in German fiscal element (TSE) cannot be deleted by this export function, it is not used for archiving but to acquire a log when an export is requested by an auditor.
- □ After exporting starts, the printer enters export status and only the following commands can be accepted.
  - GetExportData
  - FinalizeExport
  - CancelExport
- Let Exporting cannot be restarted while in export status.
- Before starting exporting, the German fiscal element (TSE) time must be updated by executing UpdateTime or UpdateTimeForFirst.
- In export status, automatically log out when left (GetExportData not used) for a certain time (default 90 minutes).

This timeout period can be set using SetTimeOutInterval.

#### [Cautions during export]

- □ The time required to export depends on the amount of data and the interface.
- □ Check that the smart device is charged sufficiently.
- □ Check that no errors have occurred in the printer.
- Check that the printer's communication status is in good condition while exporting.
- Do not turn off the printer while exporting.
- Do not disconnect the connection cable and power cable while exporting.
- Do not sleep the smart device while exporting.
- □ If data is not received properly while exporting due to an error such as disconnected communication, the exported data may be invalid, and CancelExport must be executed to start exporting again.

#### Role

Admin

#### **Parameters**

| Name              | Туре       | Description                                                                                                    |
|-------------------|------------|----------------------------------------------------------------------------------------------------|
| clientId          | string<30> | <ul> <li>Client ID to be exported</li> <li>Only the log associated with the specified client ID is to be exported.</li> <li>When an empty string "" is specified, the log of all client IDs is to be exported.</li> </ul> |
| transactionNumber | number     | Transaction number <ul> <li>Valid range: range of unsigned long int type</li> </ul>                                                                                                    |

# **ExportFilteredByTransactionNumberInterval**

Starts exporting with the specified transaction number range

- D Acquires the specified target log saved in German fiscal element (TSE) in TAR file format
- □ As data in German fiscal element (TSE) cannot be deleted by this export function, it is not used for archiving but to acquire a log when an export is requested by an auditor.
- □ After exporting starts, the printer enters export status and only the following commands can be accepted.
  - GetExportData
  - FinalizeExport
  - CancelExport
- Let Exporting cannot be restarted while in export status.
- Before starting exporting, the German fiscal element (TSE) time must be updated by executing UpdateTime or UpdateTimeForFirst.
- In export status, automatically log out when left (GetExportData not used) for a certain time (default 90 minutes).

This timeout period can be set using SetTimeOutInterval.

#### [Cautions during export]

- □ The time required to export depends on the amount of data and the interface.
- □ Check that the smart device is charged sufficiently.
- □ Check that no errors have occurred in the printer.
- Check that the printer's communication status is in good condition while exporting.
- Do not turn off the printer while exporting.
- Do not disconnect the connection cable and power cable while exporting.
- □ Do not sleep the smart device while exporting.
- □ If data is not received properly while exporting due to an error such as disconnected communication, the exported data may be invalid, and CancelExport must be executed to start exporting again.

#### Role

Admin

#### **Parameters**

| Name                   | Туре       | Description                                                                                                    |
|------------------------|------------|----------------------------------------------------------------------------------------------------|
| clientId               | string<30> | <ul> <li>Client ID to be exported</li> <li>Only the log associated with the specified client ID is to be exported.</li> <li>When an empty string "" is specified, the log of all client IDs is to be exported.</li> </ul> |
| startTransactionNumber | number     | <ul><li>Start number of specified transaction numbers</li><li>Valid range: range of unsigned long int type</li></ul>                                                                                                    |

| Name                 | Туре   | Description                                  |
|----------------------|--------|----------------------------------------------|
| endTransactionNumber | number | End number of specified transaction numbers  |
|                      |        | Valid range: range of unsigned long int type |
|                      |        | <ul> <li>startTransactionNumber</li> </ul>   |
|                      |        | ≤ Must be endTransactionNumber               |

# **ExportFilteredByPeriodOfTime**

Starts exporting for a specified date and time range

- D Acquires the specified target log saved in German fiscal element (TSE) in TAR file format
- □ As data in German fiscal element (TSE) cannot be deleted by this export function, it is not used for archiving but to acquire a log when an export is requested by an auditor.
- □ After exporting starts, the printer enters export status and only the following commands can be accepted.
  - GetExportData
  - FinalizeExport
  - CancelExport
- Let Exporting cannot be restarted while in export status.
- Before starting exporting, the German fiscal element (TSE) time must be updated by executing UpdateTime or UpdateTimeForFirst.
- In export status, automatically log out when left (GetExportData not used) for a certain time (default 90 minutes).

This timeout period can be set using SetTimeOutInterval.

#### [Cautions during export]

- □ The time required to export depends on the amount of data and the interface.
- □ Check that the smart device is charged sufficiently.
- □ Check that no errors have occurred in the printer.
- Check that the printer's communication status is in good condition while exporting.
- Do not turn off the printer while exporting.
- Do not disconnect the connection cable and power cable while exporting.
- □ Do not sleep the smart device while exporting.
- □ If data is not received properly while exporting due to an error such as disconnected communication, the exported data may be invalid, and CancelExport must be executed to start exporting again.

#### Role

Admin

#### **Parameters**

| Name     | Туре       | Description                                                                                       |
|----------|------------|---------------------------------------------------------------------------------------------------|
| clientId | string<30> | Client ID to be exported                                                                          |
|          |            | <ul> <li>Only the log associated with the specified cli-<br/>ent ID is to be exported.</li> </ul> |
|          |            | • When an empty string "" is specified, the log of all client IDs is to be exported.              |

| Name      | Туре     | Description                                                                                                    |
|-----------|----------|----------------------------------------------------------------------------------------------------|
| startDate | DateTime | Start date and time of specified log time<br>• UTC specification<br>Format is ISO 8601 extended format<br>- YYYY-MM-DDThh:mm:ssZ                                                                                                |
| endDate   | DateTime | <ul> <li>End date and time of specified log time</li> <li>UTC specification<br/>Format is ISO 8601 extended format <ul> <li>YYYY-MM-DDThh:mm:ssZ</li> </ul> </li> <li>startDate <ul> <li>Must be endDate</li> </ul> </li> </ul> |

# GetExportData

#### Acquires exported data

- □ If exportStatus was not "EXPORT\_COMPLETE", acquisition of all log data is not complete and GetExportData must be executed again.
- □ If exportStatus was "EXPORT\_COMPLETE", acquisition of all log data is complete and it is not necessary to execute GetExportData again. Execute FinalizeExport.
- Each time data is acquired, it is Base64 decoded into binary data.
   All this binary data must be concatenated and saved as a single TAR file.

## Role

Admin

#### **Parameters**

| Name         | Туре          | Description                                                                                                    |
|--------------|---------------|----------------------------------------------------------------------------------------------------|
| exportData   | base64 string | <ul> <li>Data exported (from German fiscal element<br/>(TSE))</li> <li>Character string of up to 128 KB binary data<br/>that is Base64 encoded</li> </ul>                                                                                                    |
|              |               | • While German fiscal element (TSE) is searching the target data, an empty string is returned.                                                                                                    |
| exportStatus | string<100>   | Whether all the specified log data has been<br>acquired<br>"EXPORT_COMPLETE"<br>: all specified log data has been acquired<br>"EXPORT_INCOMPLETE"<br>: all specified log data has not yet been acquired<br>and the target data is being collected<br>"EXPORT_INCOMPLETE_SEARCHING"<br>: all specified log data has not been acquired and<br>the target data is being searched |

# FinalizeExport

Ends exporting

This can be executed only when all export target data has been acquired using GetExportData.

□ This procedure clears the export status.

□ If deleteData is set to true, all the log data in German fiscal element (TSE) is deleted.

#### Role

Admin

#### Parameters

| Name       | Туре    | Description                                                                                                    |
|------------|---------|----------------------------------------------------------------------------------------------------|
| deleteData | boolean | <ul> <li>Whether to delete all log data in German fiscal element (TSE)</li> <li>true: delete</li> <li>false: do not delete</li> <li>Only valid for ArchiveExport</li> <li>Invalid for functions other than ArchiveExport</li> </ul> |

# CancelExport

**Cancels** exporting

□ This procedure clears the export status.

## Role

Admin

# GetLogMessageCertificate

#### Acquires the public key for the signature

Acquires the certificate that can be used to verify the signatures of all Log Messages created by the German fiscal element (TSE).

- □ The returned data is a single PEM file, which contains multiple certificates, since the TSE's certificate is signed by other certificates.
- **D** To verify the signature, only the leaf certificate (the first one in the PEM file) is required.
- To make sure the leaf certificate is genuine, the next certificate in the file can be used to verify the previous certificate until the last certificate is about to be checked, which will be the root certificate that must be trusted by the system.

## Role

#### Parameters

| Name                  | Туре          | Description                                                                                                    |
|-----------------------|---------------|----------------------------------------------------------------------------------------------------|
| logMessageCertificate | base64 string | The certificate that can be used to verify the sig-<br>natures of all Log Messages created by the Ger-<br>man fiscal element (TSE). |

# Information

# GetStorageInfo

Acquires German fiscal element (TSE) information

## Role

-

## Parameters

| Name                   | Туре        | Description                                                                                                    |
|------------------------|-------------|----------------------------------------------------------------------------------------------------|
| vendorType             | string<100> | German fiscal element (TSE) model name                                                                                                    |
| tseInformation         | -           | Object                                                                                                    |
| tseCapacity            | number      | <ul> <li>German fiscal element (TSE) capacity</li> <li>Valid range: range of unsigned long int type</li> <li>Units: blocks. 1Block = 512 Byte</li> </ul>                                                                                                    |
| tseCurrentSize         | number      | <ul> <li>German fiscal element (TSE) size used</li> <li>Valid range: range of unsigned long int type</li> <li>Units: blocks. 1Block = 512 Byte.</li> <li>Returns a correct value only when the German fiscal element (TSE) has been unlocked, and the self-test has been done.<br/>Returns 0 except for that.</li> </ul> |
| tselnitializationState | string<100> | German fiscal element (TSE) initialization status <ul> <li>"UNINITIALIZED"</li> <li>uninitialized status</li> </ul> <li>"INITIALIZED" <ul> <li>initialized status</li> </ul> </li> <li>"DECOMMISSIONED" <ul> <li>cannot be used</li> </ul> </li>                                                                         |
| hasValidTime           | boolean     | <ul> <li>Whether a valid time is set in German fiscal element (TSE) (whether UpdateTime has been executed)</li> <li>true: valid time set</li> <li>false: valid time not set</li> <li>A transaction can be started only if a valid time has been set.</li> </ul>                                                          |

| Name                          | Туре    | Description                                                                                                    |
|-------------------------------|---------|----------------------------------------------------------------------------------------------------|
| hasPassedSelfTest             | boolean | Whether the German fiscal element (TSE) passedits self-test.true: German fiscal element (TSE) self-test haspassedfalse: German fiscal element (TSE) self-test hasnot passed                                                                                                    |
| timeUntilNextSelfTest         | number  | <ul> <li>The timeout in seconds after which the next self test must be run.</li> <li>If this reaches 0, all following commands will fail until the self test is executed again.</li> <li>This time will only change after the first time update on the German fiscal element (TSE).</li> <li>Valid range: range for "unsigned int" type</li> </ul> |
| isExportEnabledIfCspTestFails | boolean | Whether data export is enabled if the CSP test<br>failed.true: data export is enabled if the CSP test failed<br>false: data export is disabled if the CSP test<br>failed                                                                                                    |
| maxUpdateDelay                | number  | Interval (in seconds) after which a started trans-<br>action must have received an update in case new<br>data is available on the cash register.<br>This is currently set to 45 seconds according to<br>MAX_UPDATE_DELAY from [BSI-TR-03116-5].                                                                                                    |
| startedTransactions           | number  | <ul> <li>Number of transactions that have not been finished, yet. If this equals Max Started Transactions, no new transactions can be started until at least one transaction has been finished.</li> <li>Valid range: 0 to 512</li> <li>Returns the correct value only when German fiscal element (TSE) is unlocked</li> </ul>                     |
| maxStartedTransactions        | number  | Maximum number of started transactions, i.e.<br>amount of transactions that can be started in<br>parallel.<br>• Maximum value 512                                                                                                    |
| createdSignatures             | number  | Amount of signatures that have been created<br>with this German fiscal element (TSE).<br>• Valid range: 0 to 10000000                                                                                                    |
| remainingSignatures           | number  | Remaining amount of signatures <ul> <li>Valid range: 0 to 10000000</li> </ul>                                                                                                    |
| maxSignatures                 | number  | Maximum amount of signatures that can be cre-<br>ated with this German fiscal element (TSE).<br>• Maximum value 10000000                                                                                                    |

| Name                      | Туре          | Description                                                                                                    |
|---------------------------|---------------|----------------------------------------------------------------------------------------------------|
| registeredClients         | number        | <ul> <li>The number of clients that is currently registered clients.</li> <li>Valid range: 0 to 100</li> <li>However, as one client ID is used by the printer, up to 99 client IDs can be registered by the user.</li> </ul>                                                                                                    |
| maxRegisteredClients      | number        | <ul> <li>Maximum number of clients that can be registered.</li> <li>Maximum value 100</li> <li>However, as one client ID is used by the printer, up to 99 client IDs can be registered by the user.</li> </ul>                                                                                                    |
| certificateExpirationDate | DateTime      | <ul> <li>Timestamp after which the certificate of this German fiscal element (TSE) will be invalid. As the German fiscal element (TSE) will not be usable afterwards, all data must have been properly exported before this date.</li> <li>UTC specification Format is ISO 8601 extended format - YYYY-MM-DDThh:mm:ssZ</li> </ul>                                                                           |
| tarExportSize             | number        | <ul> <li>Size of the whole German fiscal element (TSE)</li> <li>Store in bytes, if exported.</li> <li>Valid range: range of unsigned long int type</li> <li>Units: bytes</li> <li>Returns a correct value only when the German fiscal element (TSE) has been unlocked, and the self-test has been done.<br/>Returns 0 except for that.</li> </ul>                                                           |
| isTransactionInProgress   | boolean       | Whether a transaction is currently in progress.<br>true: a transaction is currently in progress<br>false: a transaction is not currently in progress                                                                                                    |
| isTSEUnlocked             | boolean       | <ul> <li>German fiscal element (TSE) lock status</li> <li>* Transactions and export functions are not available when the German fiscal element (TSE) is locked.</li> <li>true: German fiscal element (TSE) is unlocked false: German fiscal element (TSE) is locked</li> <li>This will only be true, if the German fiscal element (TSE) has been unlocked and the self test has been successful.</li> </ul> |
| serialNumber              | base64 string | Raw SHA-256 hash over the public key that<br>belongs to the private key generating signatures.<br>This can be used as German fiscal element (TSE)<br>unique ID.                                                                                                    |

| generating signatures,formatis<br>(BSTR+03111).<br>This key can be used to verify<br>ated by the German fiscal element<br>man fiscal element (TSE).signatureAlgorithmstring<100>The signature algorithm that is<br>man fiscal element (TSE).tseDescriptionstring<128>ASCII string containing the cer-<br>by BSI to prove TR-03153 compsoftwareVersionnumberThe German fiscal element (TS<br>sionhardwareVersionnumberThe German fiscal element (TS<br>sioncdcldstring<18>This is a unique identifier creat<br>track a specific German fiscal element (TS<br>sioncdcldstring<64>This will be used to confirm int<br>lastExportExecutedDatelastExportExecutedDateDateTimeDate and time of the last expoor<br>* Date and time of the last expoor<br>* ObjectspareBlockStatus-ObjecthealthStatusstring<64>Available values are as follows:<br>• "DEAD" when the value of re<br>Blocks is less than 25<br>• "WARNING" when the value of re<br>Blocks is less than 30<br>• "PASS" when the value of re<br>Blocks is less than 30<br>• "RASS" when the value of re<br>Blocks is less than 30<br>• "RASS" when the value of red<br>Blocks is less than 30<br>• "RASS" when the value of red<br>Blocks is less than 30<br>• "RASS" when the value of red<br>Blocks is less than 30<br>• "RASS" when the value of red<br>Blocks is less than 30<br>• "RASS" when the value of red<br>Blocks is less than 30<br>• "RASS" when the value of red<br>Blocks is less than 30<br>• "RASS" when the value of red<br>Blocks is less than 30<br>• "RASS" when the value of red<br>Blocks is less than 30<br>• "RASS" when the value of red<br>Blocks is less than 30<br>• "RASS" when the value of red<br>Blocks is less than 30<br>• "RASS" when t                                                                                                    | Name               | Туре          | Description                                                                                                    |
|----------------------------------------------------------------------------------------------------|--------------------|---------------|----------------------------------------------------------------------------------------------------|
| Image: Second Second                              | PublicKey          | base64 string | The public key that belongs to the private key<br>generating signatures,formatted according to<br>[BSI TR-03111].<br>This key can be used to verify all signatures cre-<br>ated by the German fiscal element (TSE).                      |
| softwareVersion         number         The German fiscal element (TS sion           hardwareVersion         number         The German fiscal element (TS sion           cdcld         string<18>         This is a unique identifier creat track a specific German fiscal element (TS sion           cdcHash         string<64>         This will be used to confirm int           lastExportExecutedDate         DateTime         Date and time of the last export           smartInformation         -         Object           spareBlockStatus         -         Object           healthStatus         string<64>         Available values are as follows:           "DEAD" when the value of re Blocks is less than 30         "PASS" when the value of re Blocks is less than 30           "PASS" when the value of re Blocks is other than the abou         Returns a correct value only has been done.           remainingSpareBlocks         number         Percentage of remaining spare           remaining SpareBlocks         number         Percentage of remaining spare                                                                                                    | natureAlgorithm    | string<100>   | The signature algorithm that is used by the Ger-<br>man fiscal element (TSE).                                                                                                    |
| Image: sign string and the string and the string a               | Description        | string<128>   | ASCII string containing the certificate ID issued by BSI to prove TR-03153 compliance.                                                                                                    |
| cdcldstring<18>This is a unique identifier creat<br>track a specific German fiscal e<br>track a specific German fiscal e<br>track a specific German fiscal ecdcHashstring<64>This will be used to confirm int<br>lastExportExecutedDatelastExportExecutedDateDateTimeDate and time of the last export<br>* Date and time that FinalizeEx<br>cuted successfully.uter specification<br>Format is ISO 8601 extended<br>- YYYY-MM-DDThh:mm:ssZ-smartInformation-ObjecthealthStatus-ObjecthealthStatusstring<64>Available values are as follows:<br>• "DEAD" when the value of rer<br>Blocks is less than 25"WARNING" when the value of rer<br>Blocks is less than 30-"PASS" when the value of rer<br>Blocks is other than the abou<br>• Returns a correct value only<br>has been done.<br>Returns a correct value only<br>                                                                                                    | twareVersion       | number        | The German fiscal element (TSE)'s software ver-<br>sion                                                                                                    |
| cdcHash       string<64>       This will be used to confirm int         lastExportExecutedDate       DateTime       Date and time of the last export         * Date and time that FinalizeEx       cuted successfully.       UTC specification         Format is ISO 8601 extended       -       Object         spareBlockStatus       -       Object         healthStatus       string<64>       Available values are as follows:         "DEAD" when the value of registric sist is string<64>       Mailable values are as follows:         "PEADS" when the value of registric sist is string       string<64>         remainingSpareBlocks       number       Percentage of remaining spare         remainingSpareBlocks       number       Percentage of remaining spare         Valid range: 0 to 100       Returns a correct value only has been done.                                                                                                    | dwareVersion       | number        | The German fiscal element (TSE)'s hardware ver-<br>sion                                                                                                    |
| lastExportExecutedDateDateTimeDate and time of the last expon<br>* Date and time that FinalizeEx<br>cuted successfully.<br>• UTC specification<br>Format is ISO 8601 extended<br>- YYYY-MM-DDThh:mm:ssZsmartInformation-ObjectspareBlockStatus-ObjecthealthStatusstring<64>Available values are as follows:<br>• "DEAD" when the value of re<br>                                                                                                    | ld                 | string<18>    | This is a unique identifier created by Epson to track a specific German fiscal element (TSE).                                                                                                    |
| * Date and time that FinalizeEx         cuted successfully.         • UTC specification         Format is ISO 8601 extended         - YYYY-MM-DDThh:mm:ssZ         smartInformation         -         object         healthStatus         string<64>         Available values are as follows:         • "DEAD" when the value of reglocks is less than 25         • "WARNING" when the value of reglocks is less than 30         • "PASS" when the value of reglocks is other than the above         Returns a correct value only has been done.         remainingSpareBlocks         number         Percentage of remaining spare         • Valid range: 0 to 100         • Returns a correct value only has been done.                                                                                                    | Hash               | string<64>    | This will be used to confirm integrity of the data.                                                                                                    |
| spareBlockStatus       -       Object         healthStatus       string<64>       Available values are as follows:         "DEAD" when the value of reglicks is less than 25       "WARNING" when the value of reglicks is less than 30         "PASS" when the value of reglicks is other than the abox       "PASS" when the value of reglicks is other than the abox         remainingSpareBlocks       number       Percentage of remaining spare         Valid range: 0 to 100       Returns a correct value only has been done.         Returns a correct value only has been done.       Percentage of remaining spare                                                                                                    | ExportExecutedDate | DateTime      | <ul> <li>* Date and time that FinalizeExport was last executed successfully.</li> <li>• UTC specification<br/>Format is ISO 8601 extended format</li> </ul>                                                                              |
| healthStatus       string<64>       Available values are as follows:         healthStatus       "DEAD" when the value of reglocks is less than 25         "WARNING" when the value of reglocks is less than 30       "PASS" when the value of reglocks is less than 30         "PASS" when the value of reglocks is other than the above of the second of the second of t                                                                                                    | artInformation     | -             | Object                                                                                                    |
| <ul> <li>"DEAD" when the value of reallocks is less than 25</li> <li>"WARNING" when the value of reallocks is less than 30</li> <li>"PASS" when the value of reallocks is other than the above of the second of the second of the se</li></ul> | reBlockStatus      | -             | Object                                                                                                    |
| <ul> <li>Valid range: 0 to 100</li> <li>Returns a correct value only has been done.</li> </ul>                                                                                                    | althStatus         | string<64>    | <ul> <li>"WARNING" when the value of remaining-<br/>SpareBlocks is less than 30</li> <li>"PASS" when the value of remainingSpare-<br/>Blocks is other than the above</li> <li>Returns a correct value only when the self-test</li> </ul> |
| eraseLifetimeStatus - • Object                                                                                                    |                    | number        | <ul> <li>Returns a correct value only when the self-test<br/>has been done.<br/>Returns 100 except for that.</li> </ul>                                                                                                    |

| Name                           | Туре       | Description                                                                                                    |
|--------------------------------|------------|----------------------------------------------------------------------------------------------------|
| healthStatus                   | string<64> | <ul> <li>Available values are as follows:</li> <li>"DEAD" when the value of remainingEraseC-<br/>ounts is less than 2</li> <li>"WARNING" when the value of remainingErase-<br/>Counts is less than 10</li> <li>"PASS" when the value of remainingEraseC-<br/>ounts is other than the above</li> <li>Returns a correct value only when the self-test<br/>has been done.<br/>Returns "UNKNOWN" except for that.</li> </ul> |
| remainingEraseCounts           | number     | <ul> <li>Percentage of remaining erase counts.</li> <li>Valid range: 0 to 100</li> <li>Returns a correct value only when the self-test has been done.<br/>Returns 100 except for that.</li> </ul>                                                                                                    |
| dataIntegrity                  | -          | • Object                                                                                                    |
| healthStatus                   | string<64> | <ul> <li>Available values are as follows:</li> <li>"DEAD" when the value of uncorrectableECCErrors is 1 or higher</li> <li>"PASS" when the value of uncorrectableECCErrors is 0</li> <li>Returns a correct value only when the self-test has been done.<br/>Returns "UNKNOWN" except for that.</li> </ul>                                                                                                    |
| uncorrectableECCErrors         | number     | <ul> <li>Shows the number of uncorrectable(unrecoverable) ECC errors that occurred on read commands.</li> <li>Valid range: range of unsigned short int type</li> <li>Returns a correct value only when the self-test has been done.<br/>Returns 0 except for that.</li> </ul>                                                                                                    |
| remainingTenYearsDataRetention | number     | <ul> <li>Percentage of remaining erase counts until the ten year data retention can not be guaranteed anymore.</li> <li>Valid range: 0 to 100</li> <li>Returns a correct value only when the self-test has been done.<br/>Returns 0 except for that.</li> </ul>                                                                                                    |

| Name                | Туре       | Description                                                                                                    |
|---------------------|------------|----------------------------------------------------------------------------------------------------|
| isReplacementNeeded | boolean    | Whether the German fiscal element (TSE) should<br>be replaced with a new one based on the current<br>flash health.<br>true: German fiscal element (TSE) should be                                                                                                    |
|                     |            | replaced<br>false: German fiscal element (TSE) does not<br>need to be replaced                                                                                                    |
|                     |            | * Set to true when tseHealth is "DEAD".                                                                                                    |
|                     |            | <ul> <li>Returns a correct value only when the self-test<br/>has been done.<br/>Returns false except for that.</li> </ul>                                                                                                    |
| tseHealth           | string<64> | <ul> <li>Available values are as follows:</li> <li>"DEAD" when "healthStatus" in any one of<br/>"spareBlockStatus", "eraseLifetimeStatus", or<br/>"dataIntegrity" is "DEAD".</li> <li>"WARNING" when "healthStatus" in each of<br/>"spareBlockStatus", "eraseLifetimeStatus", and<br/>"dataIntegrity" is not "DEAD" and "healthSta-<br/>tus" in any one of the above is "WARNING".</li> <li>"PASS" when "healthStatus" in "spareBlockSta-<br/>tus", "eraseLifetimeStatus", and "dataIntegrity"<br/>is all "PASS".</li> <li>Returns a correct value only when the self-test<br/>has been done.<br/>Returns "UNKNOWN" except for that.</li> </ul> |

# **Error Code List**

# **From Printer**

| Error Code                                  | Condition                                                                                                    |
|---------------------------------------------|----------------------------------------------------------------------------------------------------|
| JSON_ERROR_NOT_ENOUGH_CONTENTS              | Inadequate JSON message contents (missing parameter, etc.)                                                                                           |
| JSON_ERROR_UNEXPECTED_PARAM_TYPE            | Incorrect JSON message parameter data type                                                                                                    |
| JSON_ERROR_OVER_DATA_SIZE                   | JSON message size exceeds the maximum value supported (64 KB)                                                                                        |
| JSON_ERROR_INVALID_PARAMETER_RANGE          | JSON message parameters are outside their valid range                                                                                                |
| JSON_ERROR_INVALID_PARAMETER                | Invalid parameter                                                                                                    |
| JSON_ERROR_INVALID_TIME_FORMAT              | Invalid (not supported) timestamp format for a specified JSON message parameter                                                                      |
| JSON_ERROR_UNEXPECTED_STORAGE_TYPE          | Unexpected (not supported) "storage" "type" specified by a JSON message parameter                                                                    |
| JSON_ERROR_UNEXPECTED_STORAGE_VENDOR        | Unexpected (not supported) "storage" "vendor" specified by a JSON message parameter                                                                  |
| JSON_ERROR_UNEXPECTED_FUNCTION              | Unexpected "function" specified by a JSON message parame-<br>ter                                                                                     |
| JSON_ERROR_UNEXPECTED_COMPRESSION_TYPE      | Unexpected (not supported) "compress" "type" specified by a JSON message parameter                                                                   |
| JSON_ERROR_WRONG_JSON_FORMAT                | JSON message is not in JSON format                                                                                                    |
| OTHER_ERROR_UNKNOWN_STORAGE                 | Inserted storage is not a supported German fiscal element<br>(TSE)                                                                                   |
| OTHER_ERROR_NO_STORAGE_FOUND                | No valid storage is inserted                                                                                                    |
| OTHER_ERROR_UPDATE_SYSTIME_FAIL             | Failed to update the printer time                                                                                                    |
| OTHER_ERROR_INVALID_ADMIN_USER_ID           | A user ID with Admin privileges besides "Administrator" was specified                                                                                |
| OTHER_ERROR_HOST_AUTHENTICATION_FAILED      | Failed to authenticate the host<br>(Incorrect hash value entered for AuthenticateUserForAdmin,<br>AuthenticateUserForTimeAdmin, or AuthenticateHost) |
| OTHER_ERROR_UNAUTHENTICATED_TIME_ADMIN_USER | A request was received from an unauthenticated (not logged-in) user with TimeAdmin privileges                                                        |
| OTHER_ERROR_UNAUTHENTICATED_ADMIN_USER      | A request was received from an unauthenticated (not logged-in) user with Admin privileges                                                            |
| OTHER_ERROR_UNAUTHENTICATED_USER            | A request was received from a user not authenticated with<br>Admin or TimeAdmin privileges                                                           |
| OTHER_ERROR_UNAUTHENTICATED_HOST            | A request was received from an unauthenticated (not logged-in) host                                                                                  |

| Error Code                                         | Condition                                                                                                    |
|----------------------------------------------------|----------------------------------------------------------------------------------------------------|
| OTHER_ERROR_CURRENTLY_EXPORTING                    | Another request was received while in export status                                                                         |
| OTHER_ERROR_NO_EXPORT_STARTED                      | A request was received that can only be executed in export<br>status while not in export status (export not started)        |
| OTHER_ERROR_CURRENTLY_EXPORTING_USER               | The user ID who is currently exporting has logged out                                                                       |
| OTHER_ERROR_NO_TIME_SET_BEFORE_EXPORT              | German fiscal element (TSE) time was not updated before starting the export                                                 |
| OTHER_ERROR_ALREADY_ALL_DATA_EXPORTED              | An export data acquisition request was received when all export data had been acquired                                      |
| OTHER_ERROR_ALL_DATA_NOT_EXPORTED_YET              | An export end request was received when all export data had not been acquired                                               |
| OTHER_ERROR_TSE_ALREADY_SET_UP                     | Another set-up request was received for a German fiscal ele-<br>ment (TSE) that is already set-up                           |
| OTHER_ERROR_SECRETKEY_REGISTRATION_FAILED          | Failed to register the secret key                                                                                           |
| OTHER_ERROR_PARAMETER_MISMATCH                     | Incorrect parameters entered to specify the export range                                                                    |
| OTHER_ERROR_TOO_MANY_TIME_ADMIN_<br>USER_LOGGED_IN | The number of users (clients) logged in with TimeAdmin priv-<br>ileges exceeds the upper limit                              |
| OTHER_ERROR_TOO_MANY_CHALLENGE_REQUESTED           | The number of users requesting the challenge exceeds the upper limit                                                        |
| OTHER_ERROR_NO_MEMORY                              | Memory overflow error. This does not normally occur.                                                                        |
| OTHER_ERROR_FATAL                                  | Fatal error due to an unexpected event (mainly at the Ger-<br>man fiscal element (TSE) side). This does not normally occur. |

# From German fiscal element (TSE)

| Error Code                                 | Condition                                                                                                   |
|--------------------------------------------|----------------------------------------------------------------------------------------------------|
| TSE1_ERROR_INVALID_PARAMETER               | Invalid input parameter.                                                                                    |
| TSE1_ERROR_NO_TSE                          | No German fiscal element (TSE) was found at the provided path.                                              |
| TSE1_ERROR_IO                              | No German fiscal element (TSE) detected (inserted) when a command request arrived                           |
|                                            | * When the printer accesses German fiscal element (TSE)                                                     |
|                                            | The operation timed out                                                                                     |
|                                            | A location was accessed that is outside the memory                                                          |
| TSE1_ERROR_INVALID_RESPONSE                | No correct response from German fiscal element (TSE)                                                        |
| TSE1_ERROR_STORE_FULL_INTERNAL             | German fiscal element (TSE) is internally full.                                                             |
| TSE1_ERROR_RESPONSE_MISSING                | This happens if two commands are sent at the same time or if a command is not allowed in the current state. |
| TSE1_ERROR_EXPORT_NOT_INITIALIZED          | German fiscal element (TSE) Store not initialized.                                                          |
| TSE1_ERROR_EXPORT_FAILED                   | Export Failed.                                                                                              |
| TSE1_ERROR_POWER_CYCLE_DETECTED            | A power cycle occurred during command execution.                                                            |
| TSE1_ERROR_FIRMWARE_UPDATE_NOT_APPLIED     | The firmware update was not properly applied.                                                               |
| TSE1_ERROR_FROM_TSE_FIRST                  | Lowest error code that might be raised from the German fis-<br>cal element (TSE).                           |
| TSE1_ERROR_UNKNOWN                         | Unspecified, internal processing error.                                                                     |
| TSE1_ERROR_NO_TIME_SET                     | Time not set.                                                                                               |
| TSE1_ERROR_NO_TRANSACTION_IN_PROGRESS      | No transaction in progress.                                                                                 |
| TSE1_ERROR_INVALID_CMD_SYNTAX              | Wrong command length.                                                                                       |
| TSE1_ERROR_NOT_ENOUGH_DATA_WRITTEN         | Not enough data written during transaction.                                                                 |
| TSE1_ERROR_TSE_INVALID_PARAMETER           | Invalid Parameter.                                                                                          |
| TSE1_ERROR_TRANSACTION_NOT_STARTED         | Given transaction is not started.                                                                           |
| TSE1_ERROR_MAX_PARALLEL_TRANSACTIONS       | Maximum parallel transactions reached.                                                                      |
| TSE1_ERROR_CERTIFICATE_EXPIRED             | Certificate expired.                                                                                        |
| TSE1_ERROR_NO_LAST_TRANSACTION             | No last transaction to fetch.                                                                               |
| TSE1_ERROR_CMD_NOT_ALLOWED                 | Command not allowed in current state.                                                                       |
| TSE1_ERROR_TRANSACTION_SIGNATURES_EXCEEDED | Signatures exceeded.                                                                                        |
| TSE1_ERROR_NOT_AUTHORIZED                  | Not authorized.                                                                                             |
| TSE1_ERROR_MAX_REGISTERED_CLIENTS_REACHED  | Maximum registered clients reached.                                                                         |
| TSE1_ERROR_CLIENT_NOT_REGISTERED           | Client not registered.                                                                                      |
| TSE1_ERROR_EXPORT_UNACKNOWLEDGED_DATA      | Failed to delete, data not completely exported.                                                             |

| Error Code                                    | Condition                                                                             |
|-----------------------------------------------|---------------------------------------------------------------------------------------|
| TSE1_ERROR_CLIENT_HAS_UNFINISHED_TRANSACTIONS | Failed to deregister, client has unfinished transactions.                             |
| TSE1_ERROR_TSE_HAS_UNFINISHED_TRANSACTIONS    | Failed to decommission, German fiscal element (TSE) has unfinished transactions.      |
| TSE1_ERROR_TSE_NO_RESPONSE_TO_FETCH           | Wrong state, there is no response to fetch.                                           |
| TSE1_ERROR_NOT_ALLOWED_EXPORT_IN_PROGRESS     | Wrong state, ongoing Filtered Export must be finished before this command is allowed. |
| TSE1_ERROR_STORE_FULL                         | Operation failed, not enough remaining capacity in German fiscal element (TSE) Store. |
| TSE1_ERROR_WRONG_STATE_NEEDS_PUK_CHANGE       | Wrong state, changed PUK required.                                                    |
| TSE1_ERROR_WRONG_STATE_NEEDS_PIN_CHANGE       | Wrong state, changed PIN required.                                                    |
| TSE1_ERROR_WRONG_STATE_NEEDS_TSE_UNLOCK       | Wrong state, unlocked German fiscal element (TSE) required.                           |
| TSE1_ERROR_WRONG_STATE_NEEDS_SELF_TEST        | Wrong state, self test must be run first.                                             |
| TSE1_ERROR_WRONG_STATE_NEEDS_SELF_TEST_PASSED | Wrong state, passed self test required.                                               |
| TSE1_ERROR_FWU_INTEGRITY_FAILURE              | Firmware Update: Integrity check failed.                                              |
| TSE1_ERROR_FWU_DECRYPTION_FAILURE             | Firmware Update: Decryption failed.                                                   |
| TSE1_ERROR_FWU_WRONG_FORMAT                   | Firmware Update: Wrong format.                                                        |
| TSE1_ERROR_FWU_INTERNAL_ERROR                 | Firmware Update: Internal error.                                                      |
| TSE1_ERROR_FWU_DOWNGRADE_PROHIBITED           | Firmware Update: downgrade prohibited.                                                |
| TSE1_ERROR_TSE_ALREADY_INITIALIZED            | German fiscal element (TSE) already initialized.                                      |
| TSE1_ERROR_TSE_DECOMMISSIONED                 | German fiscal element (TSE) decommissioned.                                           |
| TSE1_ERROR_TSE_NOT_INITIALIZED                | German fiscal element (TSE) not initialized.                                          |
| TSE1_ERROR_AUTHENTICATION_FAILED              | Authentication B90:C90failed.                                                         |
| TSE1_ERROR_AUTHENTICATION_PIN_BLOCKED         | PIN is blocked.                                                                       |
| TSE1_ERROR_AUTHENTICATION_USER_NOT_LOGGED_IN  | Given user is not authenticated.                                                      |
| TSE1_ERROR_SELF_TEST_FAILED_FW                | Self test of FW failed.                                                               |
| TSE1_ERROR_SELF_TEST_FAILED_CSP               | Self test of CSP failed.                                                              |
| TSE1_ERROR_SELF_TEST_FAILED_RNG               | Self test of RNG failed.                                                              |
| TSE1_ERROR_FWU_BASE_FW_ERROR                  | Firmware Update: Base FW update error.                                                |
| TSE1_ERROR_FWU_FWEXT_ERROR                    | Firmware Update: FW Extension update error.                                           |
| TSE1_ERROR_FWU_CSP_ERROR                      | Firmware Update: CSP update error.                                                    |
| TSE1_ERROR_EXPORT_NONE_IN_PROGRESS            | Filtered Export: no export in progress.                                               |
| TSE1_ERROR_EXPORT_RETRY                       | Filtered Export: no new data, keep polling.                                           |
| TSE1_ERROR_EXPORT_NO_DATA_AVAILABLE           | Filtered Export: no matching entries, export would be empty.                          |
| TSE1_ERROR_CMD_NOT_FOUND                      | Command not found                                                                     |
| TSE1_ERROR_SIG_ERROR                          | Signature creation error.                                                             |

| Error Code                 | Condition                                                                                                    |
|----------------------------|----------------------------------------------------------------------------------------------------|
| TSE1_ERROR_FROM_TSE_LAST   | Highest error code that might be raised from the German fis-<br>cal element (TSE).                                                                                                    |
| TSE1_ERROR_RAISED_FROM_TSE | Errors that raised from the German fiscal element (TSE)<br>except for the above.<br>In the current version, it might be raised when the German<br>fiscal element (TSE) self test fails. |